# **334/2022: Neu Online-Schulung Grundlagen Powerpoint - Präsentationen erstellen**

**Zielgruppe** Interessierte Mitarbeitende

**Termine** 10.02.2022

**Uhrzeit** 9.00 - 13.15 Uhr

**Ort** online

### **ReferentInnen**

Kerstin Horn, Dipl.-Informatikerin, IT-Trainerin, Zertifizierung als Microsoft Office Specialist Master

**Leitung / Organisation** Simone Kühn / Silke Beyer

### **Anmeldung**

Nutzen Sie unser Angebot unter www.diakademie.de

## **Informationen**

Tel.: 035207 - 843 50

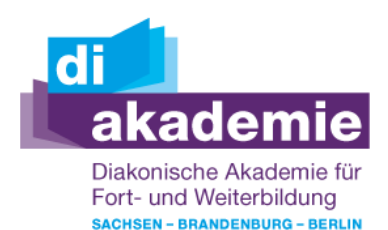

**Kursgebühren** 130 €

**Kursgebühren für Mitglieder** 105 €

## **Bemerkungen zu den Kosten**

# **Beschreibung**

In dem PowerPoint-Grundlagenkurs lernen Sie optimal gestaltete Folien zur Ergänzung eines mündlichen Vortrags oder als Unterstützung für Online-Besprechungen mit MS PowerPoint zu erstellen. Sie werden im Kurs Beispiele für Folien mit Text, Tabellen, SmartArts, Grafiken und Diagrammen kennenlernen und in eigenen Übungsbeispielen umsetzen. Sie erhalten Tipps und Tricks für die Gestaltung Ihrer Folien, die schnelle Anpassung des Folienlayouts bzw. des Folienhintergrundes und Einstellungen zum Start einer Präsentation.

## **Schwerpunkte**

Programmoberfläche individuell anpassen

Folien einfügen

- Layout und Hintergrund gestalten
- Folien einfügen und Textinhalte bearbeiten
- Folienlayout ändern / neu zuweisen
- Fußzeilen mit Datum und Nummerierung einblenden

Kreativ - Einfügen von Tabellen, SmartArts, Grafiken und Diagrammen

- Tabellen schnell erstellt und formatiert
- Inhalte besser darstellen mit SmartArt-Grafiken
- Bilder, Grafiken und grafische Elemente einfügen
- Diagramme einfügen und formatieren
- Tipps für eine perfektes Layout

Interaktion - Einsatz von Animationen

- Animationen für Texte und Objekte zuweisen
- Eingangs-, Hervorhebungs- und Ausgangseffekte

Bildschirmpräsentation einrichten

- Folienübergänge einstellen
- Schnellstart einrichten

## Folien und Begleitmaterial drucken

## **Zugangsvoraussetzungen**

Kenntnisse im Umgang mit dem PC, Windows und Dateiablage;

Empfehlung bei IT-Online-Seminaren: Ein zweiter Bildschirm oder ein zusätzliches Notebook wäre ideal. Dann können alle Teilnehmende nebenher die Übungen mitmachen und das Fenster mit dem freigegebenen Bildschirm (Online-Schulung) kann zur schnellen Kontrolle immer geöffnet bleiben.

## **Bemerkungen**

Zur Teilnahme an der Online-Schulung benötigen Sie am Arbeitsplatz oder zu Hause:

- PC oder Notebook
- Stabiles Internet mit guter Verbindung
- Lautsprecher am PC/ Notebook oder Kopfhörer mit Mikrofon (Headset mit USB empfohlen
- Webcam ist optional.

Bitte prüfen Sie im Vorfeld die IT-Einstellungen oder fragen Sie Ihre IT-Abteilung.

Bei den Online-Seminaren erhalten die Teilnehmenden via E-Mail einen Link zur entsprechenden Veranstaltung und können sich damit zu Seminarbeginn einloggen. Eine Kurzanleitung (mit technischen Voraussetzungen) wird der E-Mail mit beigefügt. GGf. werden Seminarunterlagen ebenfalls per E-Mail versendet.